# **Gridwars**

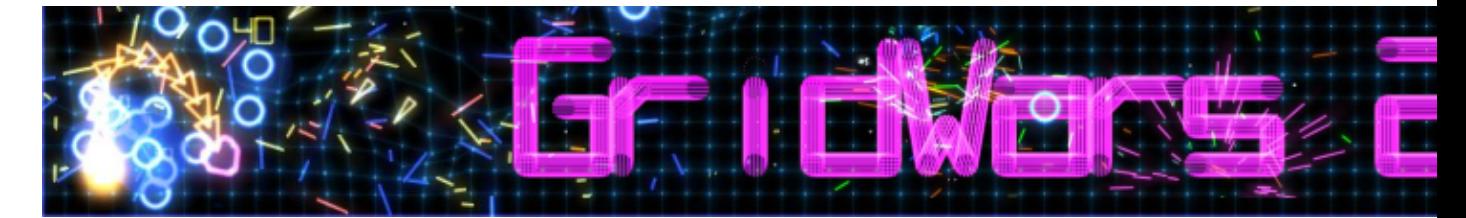

Gridwars est l'un de ces jeux que l'on lance juste pour se défouler quelques minutes, et que l'on ne peut plus lâcher tellement il est prenant.

- [Présentation](#page-0-0)
	- ♦ [Prise en main](#page-1-0)
	- ♦ [Les bonus](#page-1-1)
	- ♦ [Les ennemis](#page-2-0)
- [Vidéo](#page-3-0)
- [Installation](#page-3-1)
- [En bref](#page-3-2)
- [Liens](#page-4-0)
- [Portfolio](#page-4-1)

<span id="page-0-0"></span>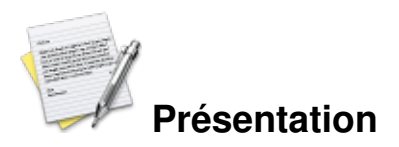

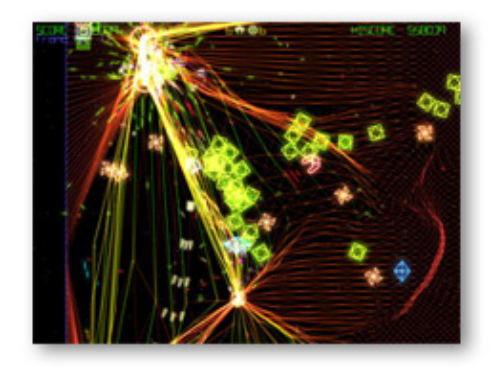

Vous pilotez un petit vaisseau sur une grille magnétique, le tout en essayant de détruire le plus d'ennemis possible. Plus le temps passe et plus les ennemis sont nombreux et le rythme s'accélère. Le but du jeu étant assez simple, tenir le plus longtemps !

Lorsque les ennemis sont trop nombreux et que vous sentez que vous allez vous faire piéger, vous pouvez utilisez une bombe, dont l'onde de choc va balayer tout sur son passage.

Lorsque vous détruisez un ennemi vous gagnez des points, en fonction de votre score, différents bonus peuvent apparaître, ceux-ci vous seront bien utiles pour votre progression.

## <span id="page-1-0"></span>**Prise en main**

Les déplacements du vaisseau se font à la souris. Bouton gauche = Attaque primaire Bouton droit = Bombe

### <span id="page-1-1"></span>**Les Bonus**

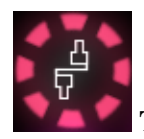

 **Temporary back shooter**

Vous ajoute un canon temporaire situé à l'arrière de votre vaisseau.

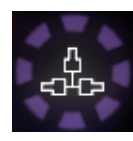

 **Temporary side shooters**

Vous ajoute des canons latéraux temporaires.

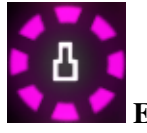

 **Extra front shooter**

Améliore la puissance de votre canon avant.

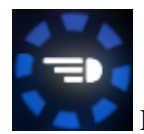

 **Extra shoot speed**

Améliore la vitesse de tir de vos canons.

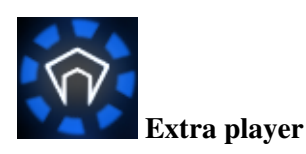

Une vie supplémentaire.

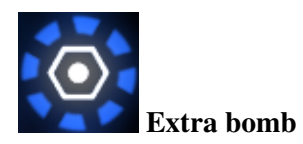

Une bombe supplémentaire.

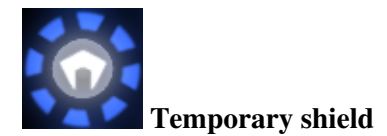

Ecran de protection temporaire.

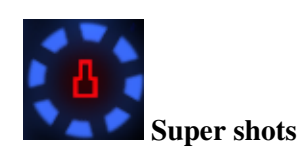

Votre canon avant tir de super projectiles.

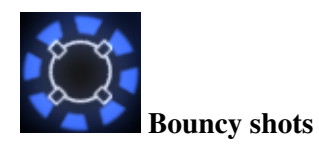

Vos tirs ricochent sur les parois.

## <span id="page-2-0"></span>**Les ennemis**

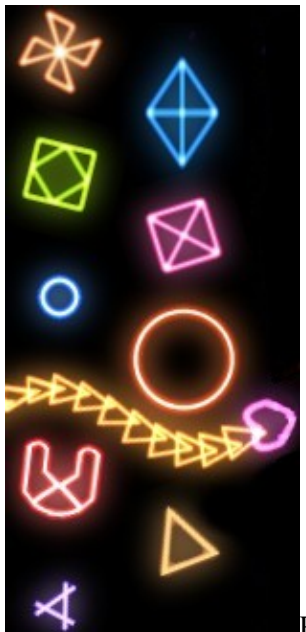

Paul the pinwheel (25 pts)

Dimmy le diamant (50 pts)

Shy the square (100 pts)

Cubie le cube (50/100 pts)

Sammy le chercheur (10 pts)

Dwight le trou noir (150 pts)

Selena le serpent (100 pts)

Ivan l'intercepteur (100 pts)

Trish le triangle (150 pts)

Indy le papillon (10 pts)

<span id="page-3-1"></span>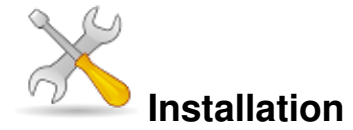

Un problème à l'installation ou à l'utilisation de ce logiciel ? [Consultez notre Faq !](http://www.jeuxlinux.fr/a58-FAQ_:_probleme_a_linstallation_ou_au_lancement_dun_jeu.html)

Ce jeu est présent sur les dépôts de [Djl.](http://djl-linux.org/index.php)

Téléchargez [ce fichier](http://gridwars.marune.de/bin/gridwars_lin.zip) puis le décompresser :

mkdir gridwars cd gridwars unzip gridwars\_lin.zip Puis pour lancer le jeu : ./gridwars

## <span id="page-3-0"></span>**Vidéo**

#### <span id="page-3-2"></span>[Télécharger la vidéo](http://www.jeuxlinux.fr:80/ftp/video_ogv/10_Gridwars.ogv)

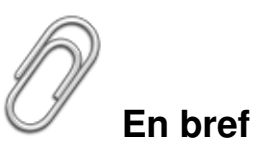

Développeur : Marco Incitti

Genre : Arcade

Langue : Anglaise

- Mode de jeu : Solo
- **Licence** : Freeware
- Configuration :

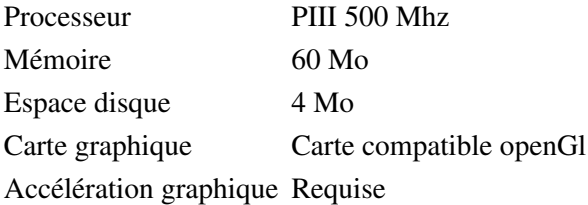

## <span id="page-4-0"></span>**Liens**

 [Site officiel](http://gridwars.marune.de/)

# <span id="page-4-1"></span>**Portfolio**

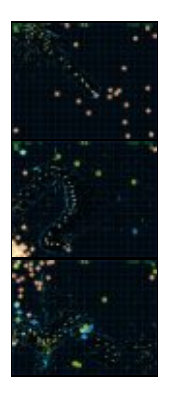

Article sous [GNU Free Documentation licence](http://www.gnu.org/licenses/fdl.html) - Jeuvinux.net